## **Logging in to EthosCE**

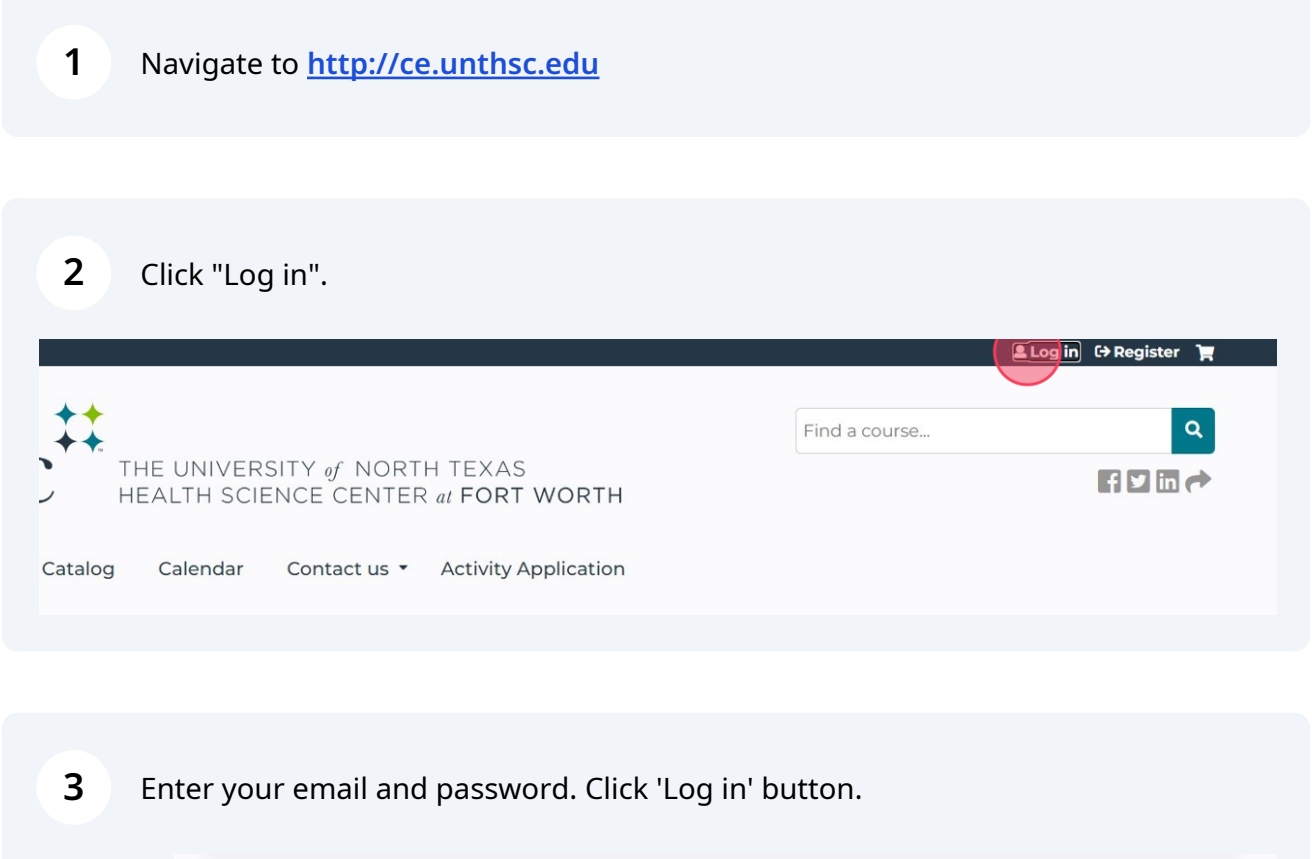

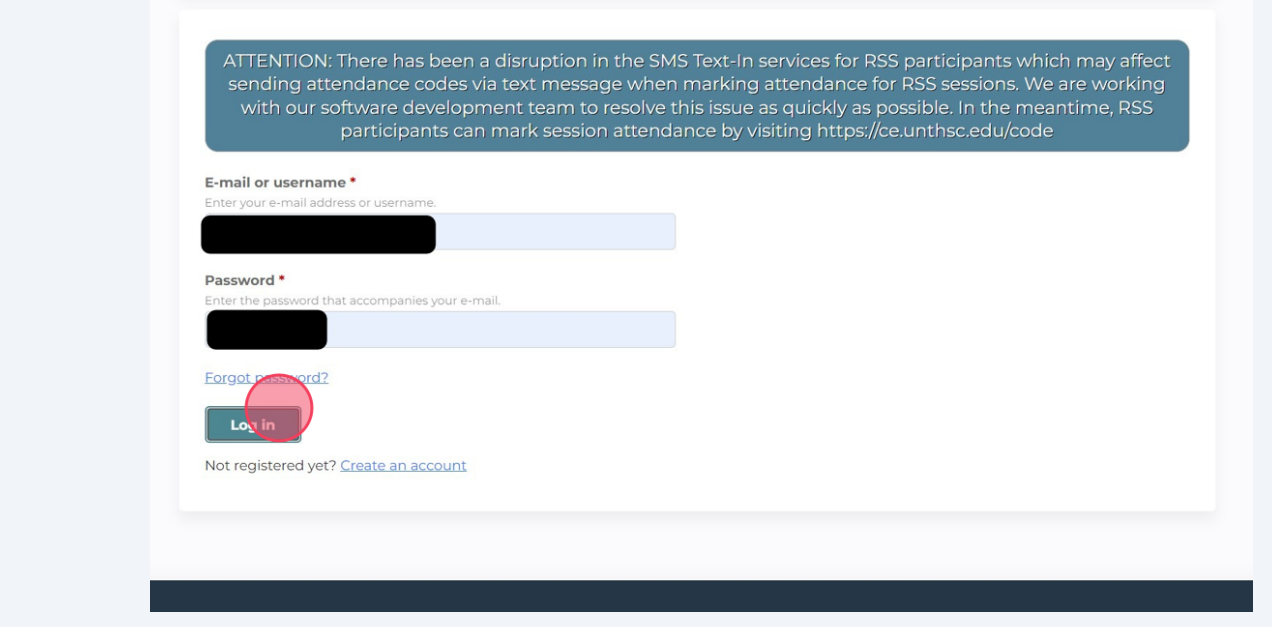

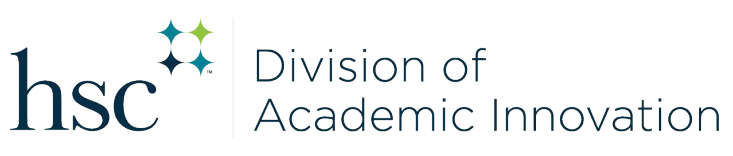